## Download

[BIM 360 Plan 2007 Scaricare Attivatore 32 Bits](http://urluss.com/158a3b)

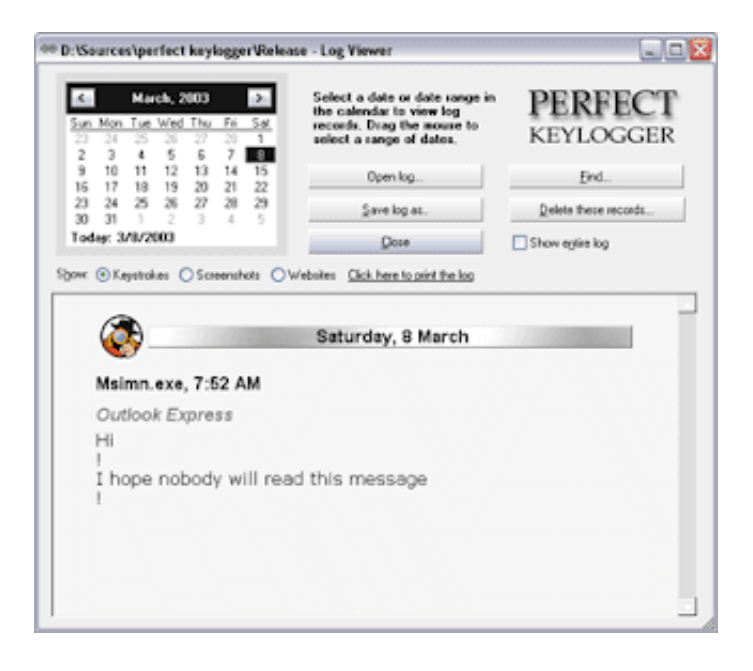

[BIM 360 Plan 2007 Scaricare Attivatore 32 Bits](http://urluss.com/158a3b)

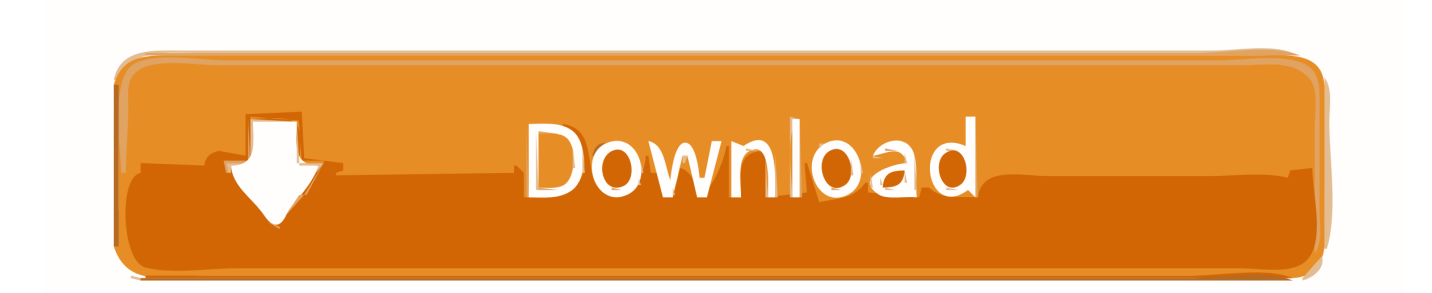

Connect your Windows desktop with your BIM 360 Docs account. ... View and open files; Upload and download documents; Edit and delete files ... Access documents, construction plans and models on-the-go with one piece of software.. Dec 19 2019 - BIM 360 Plan software is a new cloud and mobile Solution that provides a visual collaborative way to manage short-interval ... a49d837719